# eqFocus

Earthquake Location & Magnitude calculation software

- Simple user interface
- Portability
- standalone operation or
- Network to shared SQL earthquake database
- Visualise locations using the in-built World Wind earth browser
- Export data to ISC and SeisAn
- Database information management in eqFocus
- Runs on any platform supporting Java Runtime Environment (JRE), eg Windows, Mac OSX, Unix

# FEATURES APPLICATIONS

- Local and regional earthquake monitoring
- Micro-seismic and aftershock monitoring

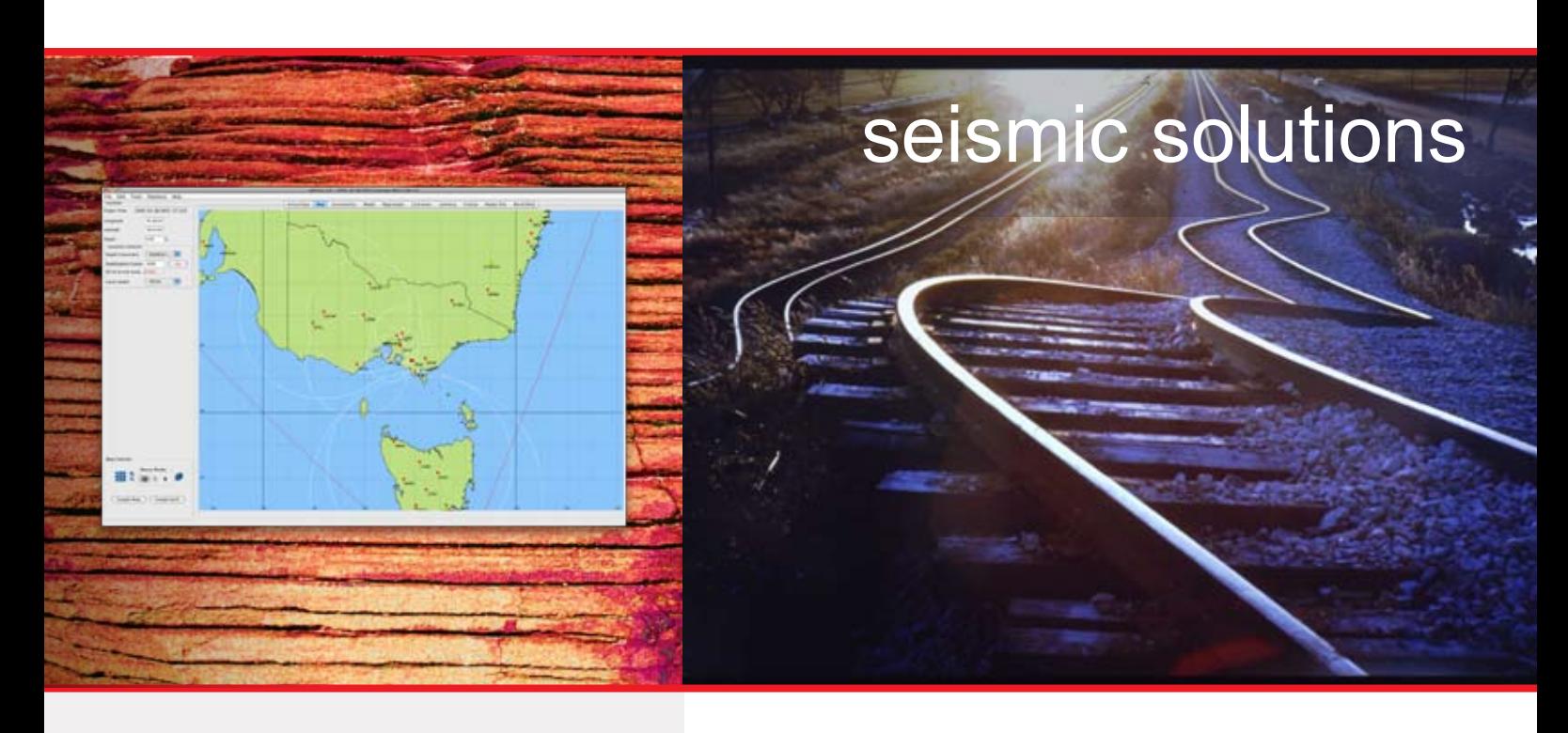

eqFocus is an interactive earthquake location and magnitude calculation program designed with ease of operation in mind. Seismograph trigger information can be entered manually, read from files, or extracted from a database.

Custom earth models can be added and users can quickly swap between models. Seismic stations and Place names can be easily added to the database from within eqFocus without the need to edit the database using text commands or other tools.

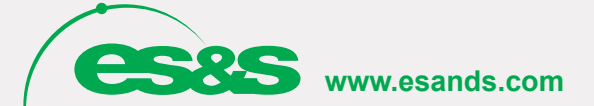

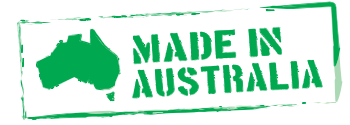

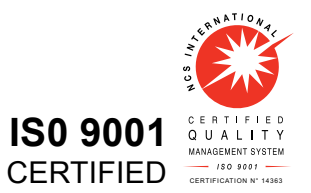

### TECHNICAL SPECIFICATIONS

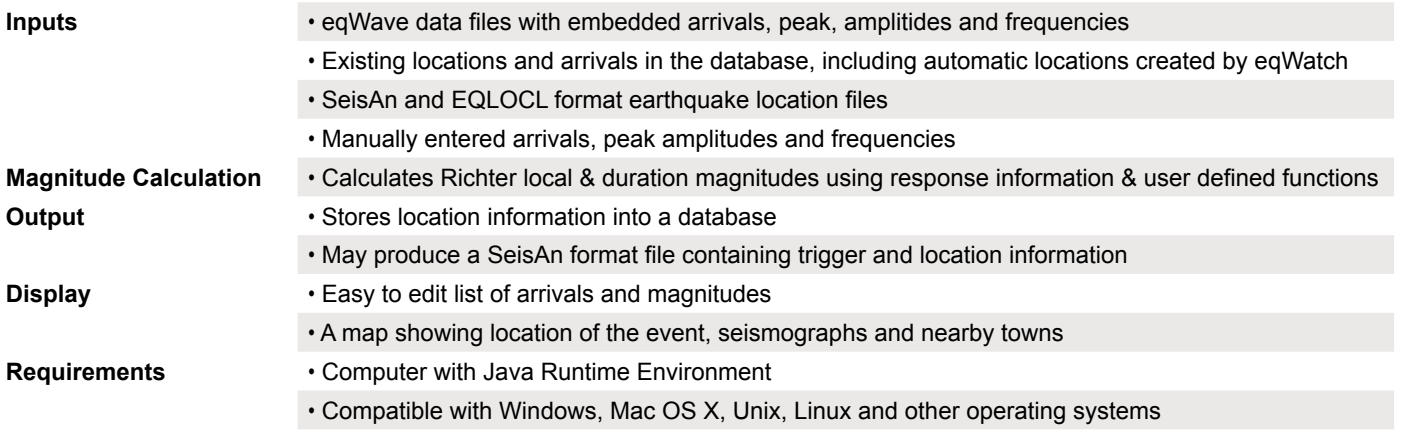

# eqFocus SCREENSHOTS

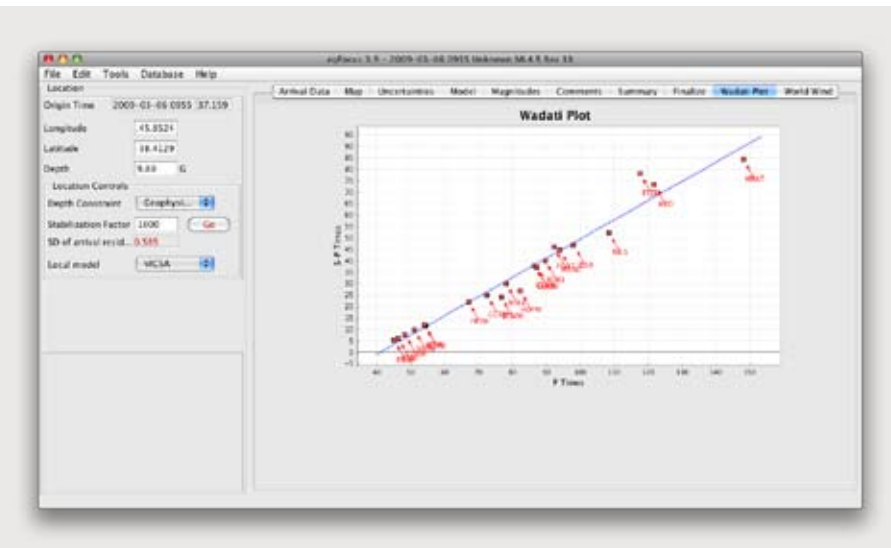

#### DYNAMIC WADATI **PLOTS**

For showing site-location accuracy

#### WORLD WIND

Use NASA's earth viewer to visualise your earthquake location. High resolution maps require an Internet connection

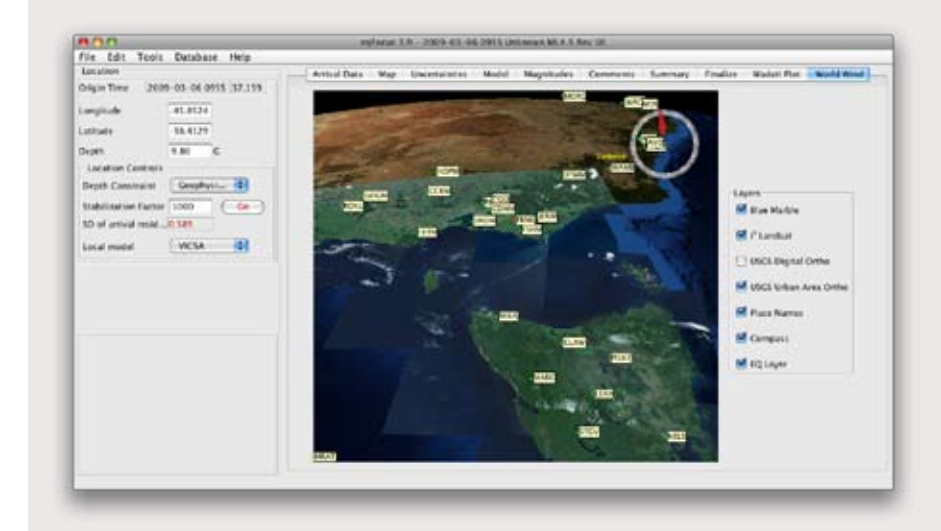